### **Intensiu digital 2019. Jornada d'intercanvi d'experiències en col·leccions digitals**

**Google Art Project: set anys després, ha valgut la pena ser-hi?**

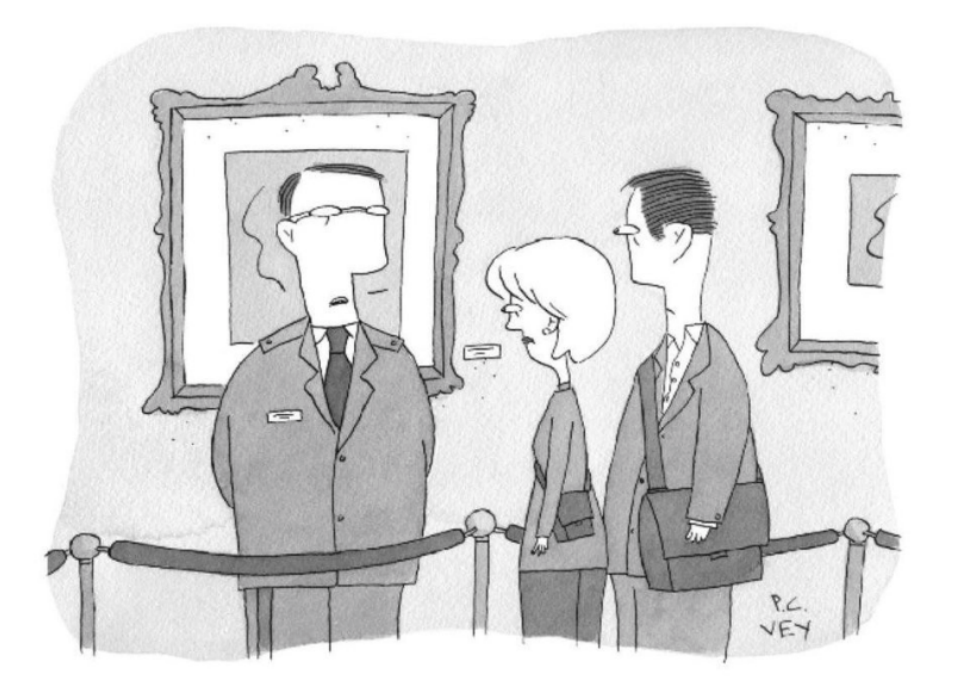

"For a better look at the painting, go to our Web site."

### **D'on veníem**

### **Col·leccions on-line**:

- •2011: 1.800 obres (col·lecció permanent)
- Plan Avanza
- Publicació del catàleg inventari en paper, pdf al web o online?
- Quines metadades de la peça publiquem?
- En quins idiomes?
- Qualitat de les fotos
- Organització del treball per un projecte de museu, més enllà de les exposicions temporals

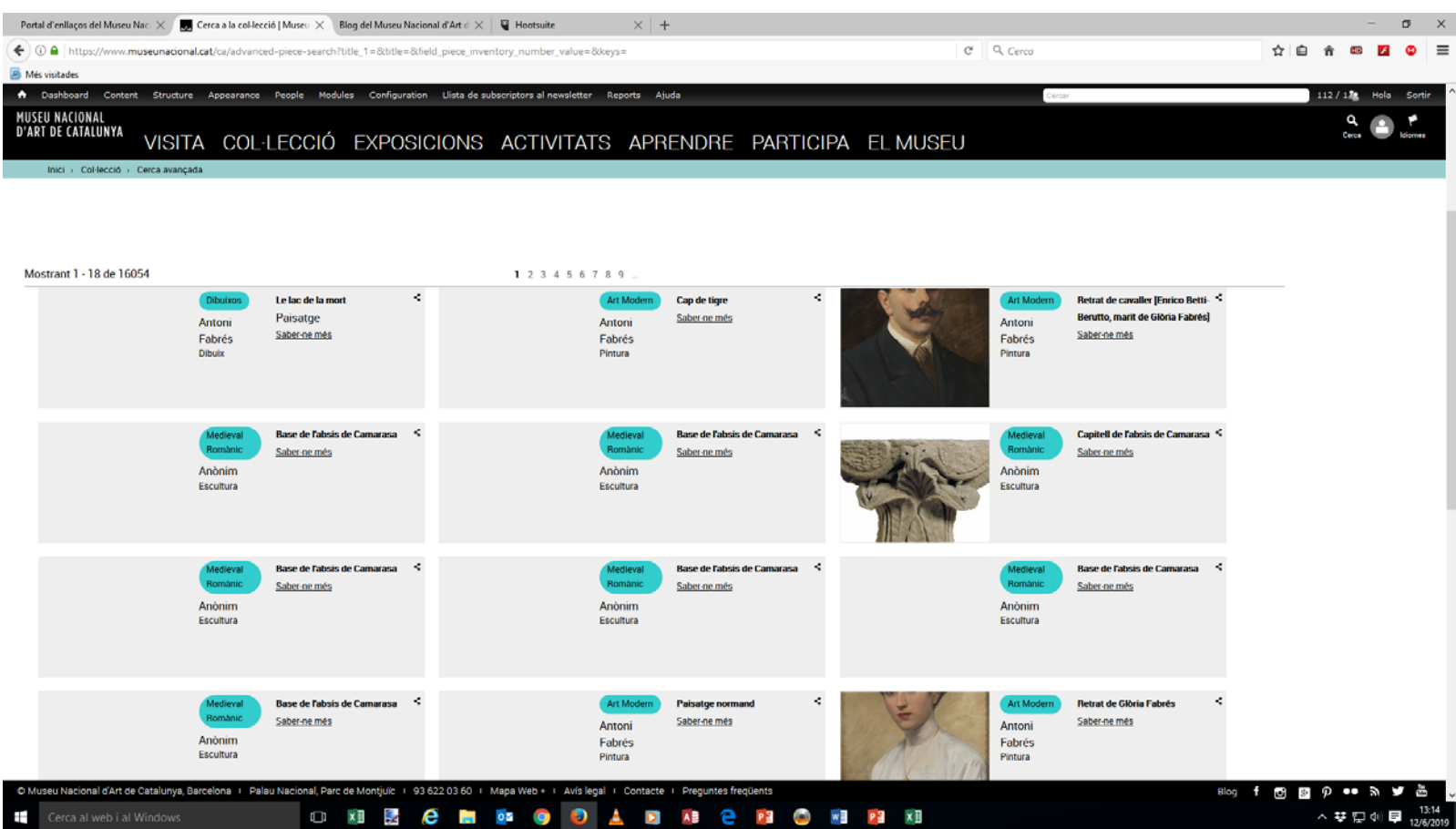

### **Vuit anys després, on som?**

•2014: 7.609 obres

•2019: <16.000 obres

Com hi hem arribat?

- Col·lecció permanent a la sala
- Préstecs i nous ingressos
- Obres que participen en exposicions del museu o que completen la producció d'un artista del qual es fa una exposició
- Participació en projectes digitals col·laboratius

Què ens mou ara?

- La importància de l'usuari virtual
- Accessibilitat universal
- Open content

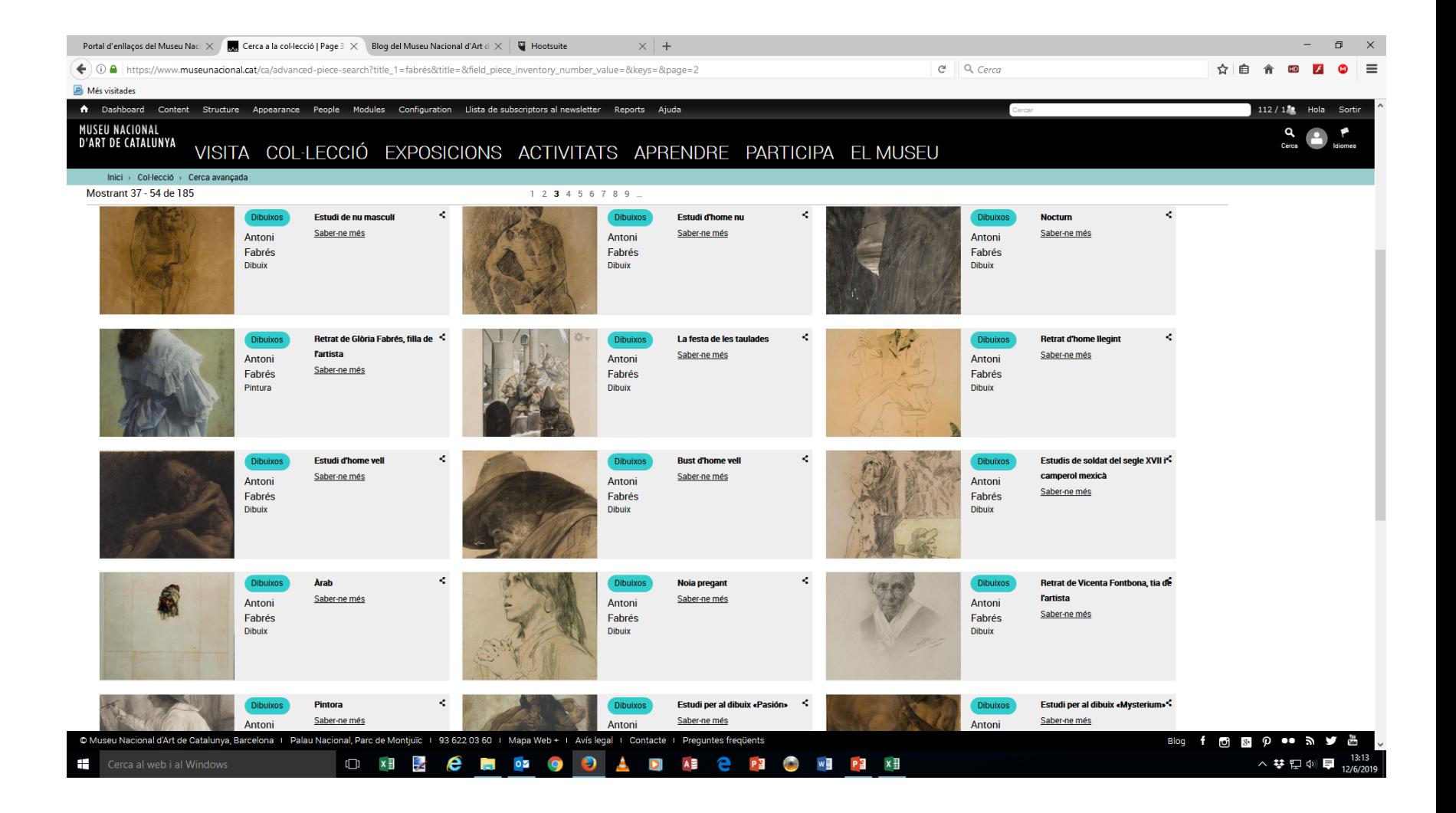

### **Participació en projectes digitals col·laboratius**: avantatges i inconvenients

- Visibilitat de la col·lecció i artistes poc coneguts en altres plataformes
- Posicionament del museu en cercadors
- Increment del tràfic al web
- Increment de la diversificació de les obres demanades en préstec per a exposicions
- Increment de les consultes d'obres no exposades a la sala, però publicades on-line
- Increment potencial de prescriptors del museu
- Impuls al catàleg on-line del web del museu
- Treball per projectes
- Compartició de dades:

incompatibilitat/compatibilitat del llenguatge de metadades no unificació de metadades de tots els participants ús/no ús de thesaurus universals ús/no ús d'agregadors

- Drets d'autor/domini públic i drets dels dipositants
- Desbordament del treball en compartiments-estanc
- Sostenibilitat/no sostenibilitat del projecte a llarg termini

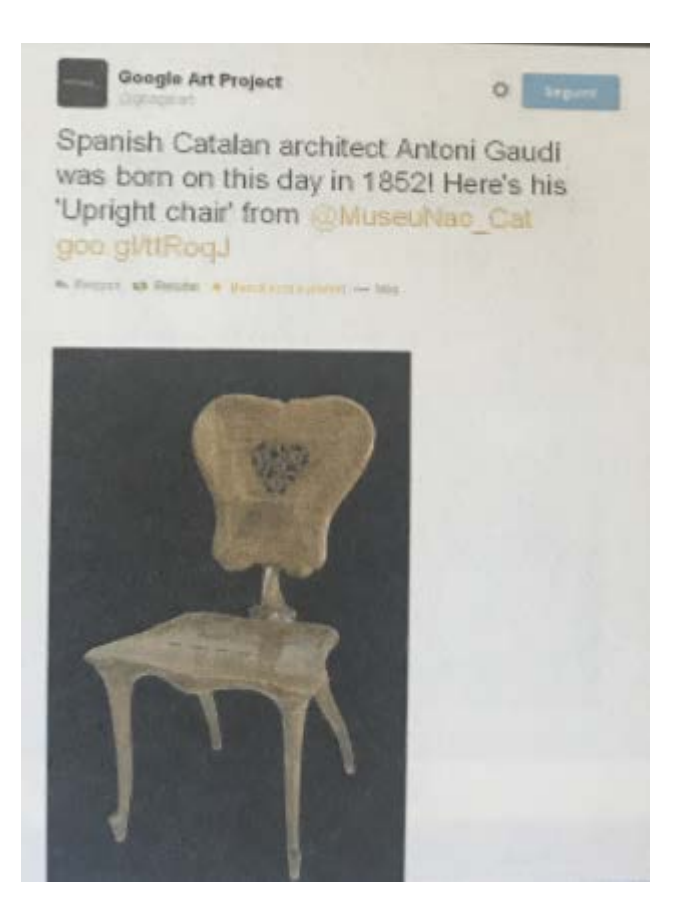

Tuit de Google Art Project del 25 de juny de 2014, aniversari del naixement d'Antoni Gaudí

# **En quins en projectes digitals col·laboratius hem participat?**

•Publicació de totes les obres de Santiago Rusiñol: Institut d'Estudis Catalans: 2011 [\(http://taller.iec.cat/ocsr/](http://taller.iec.cat/ocsr/))

•España es cultura: 2011 ([http://www.españaescultura.es/es/museos/barcelona/museo\\_nacional\\_de\\_arte\\_de\\_cataluna\\_mnac.html](http://www.espa%C3%B1aescultura.es/es/museos/barcelona/museo_nacional_de_arte_de_cataluna_mnac.html)) •Google [Art Project : 2012 \(https://www.google.com/culturalinstitute/collection/museu-nacional-dart-de](https://www.google.com/culturalinstitute/collection/museu-nacional-dart-de-catalunya?hl=es)catalunya?hl=es)

•Partage Plus: Digitising and Enabling Art Nouveau for Europeana: 2014 [\(http://www.partage-plus.eu/\)](http://www.partage-plus.eu/)

•Europeana Photography: 2015 ([http://www.europeana-photography.eu/\)](http://www.europeana-photography.eu/)

•Fotografia a Catalunya: 2015 ([https://www.fotografiacatalunya.cat/ca\)](https://www.fotografiacatalunya.cat/ca)

### Què era Google Art Project fa uns anys?

### Números

•Una plataforma en què 250 institucions i museus de més de 40 països participen amb unes 40.000 imatges, en alta resolució, d'obres de 6.000 artistes que abracen totes les arts i tot el món: pintura, escultura, obra sobre paper, mobles, ceràmica, metal·listeria, orfebreria...

•Algunes obres estan en format "gigapíxel", que permet ampliar la imatge fins a descobrir detalls extraordinaris.

•Amb Google Street View es poden explorar 60 museus i edificis històrics.

•Canal de Youtube propi i producció de 373 vídeos (audioguia i signoguia)

### I avui?

### **Google Arts & Culture**

### Aprende algo nuevo cada día

Descubre los mejores reportajes y el contenido destacado que han seleccionado nuestros expertos

#### Explora nuestro mejor contenido

Usa nuestras herramientas para buscar obras de arte por fecha o color, haz zoom para verlas con todo lujo de detalles, realiza visitas guiadas por sitios o monumentos famosos y mucho más

•Cerca per artistes, tipus de suports, moviments artístics, museus, països, ciutats, col·leccions, colors...

•Fotografies complementàries i vídeos per conèixer el procés creatiu dels artistes, la restauració de les obres, la història d'alguns dels edificis que avui són museus...

•Personalització: crear una col·lecció pròpia per temes, per obres que agradin, comentar obres i compartir-ho tot amb qui es vulgui.

•Eines complementàries: app, exposicions virtuals, reconeixement facial...

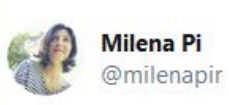

La mateixa vista de #Barcelona

1) Fotografia de les Reials Drassanes (1880-1889), Antoni Esplugas Puig @BCN\_arxiu bit.ly/316Wskj 2) Reials Drassanes de Barcelona (1872), Achille Battistuzzi @MuseuMaritim i @googlearts bit.ly/31airqs

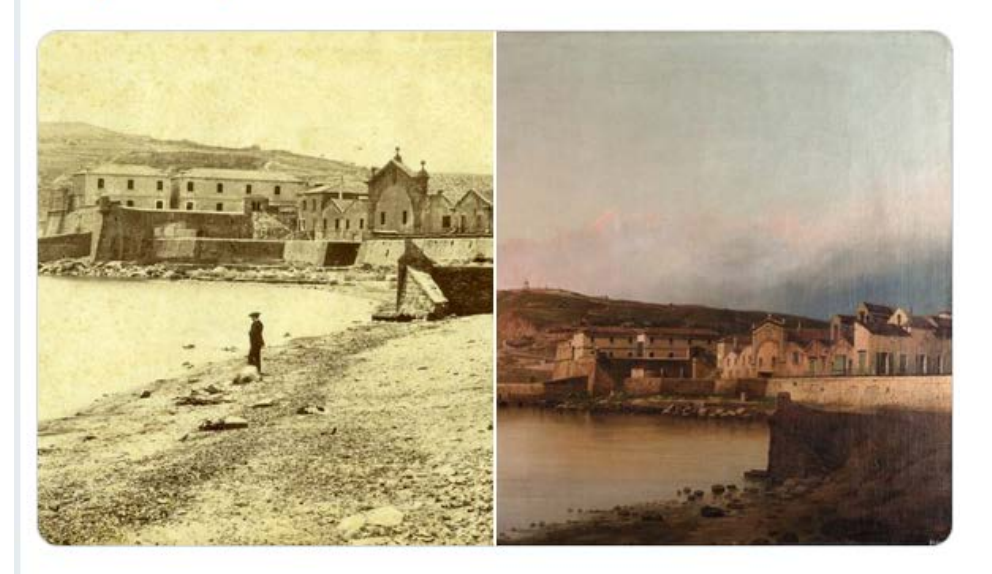

6:30 p.m. - 4 juny 2019 - Twitter Web Client

11 retuits 25 agradaments

# Què va caldre fer per participar a Google Art Project?

- Escriure a Sant Francisco oferint-nos per ser-hi i que ens tinguessin en compte a la segona fase
- Negociar un contracte amb Google: cessió de dades i imatges lliures de drets, Google es reserva el dret de manipulació, publicació i difusió de les imatges i les dades, pèrdua del control de l'ús que Google faci de les dades i les imatges del museu, confidencialitat absoluta...
- Exportar totes les dades de les obres del catàleg on-line, en anglès, des del gestor de continguts del web, en format excel i les imatges en alta resolució
- Editar vídeos per pujar a Youtube i posar les imatges en fons negre
- Negociar amb les empreses gestores de drets d'autor
- Negociar nous contractes amb Google per a la gigapíxel i per al Google Sreet View
- Coordinar diferents equips de Google o d'empreses contractades per Google i els equips interns; satisfer totes les necessitats de les empreses (filmar sense gent, filmar 24 hores sense entrada de llum, plató fotogràfic, connexions a les sales, pàrquing, magatzem...)
- Adaptar-se a canviar d'interlocutors cada dos per tres sense avís previ i, per tant, resolució tardana de dificultats que sorgien pel camí
- Desbordar la mecànica de treball interna en compartiments-estanc, no acostumats a treballar en un projecte comú
- Convèncer internament que Comunicació i Públics també treballen sobre la col·lecció: no només restauradors i conservadors

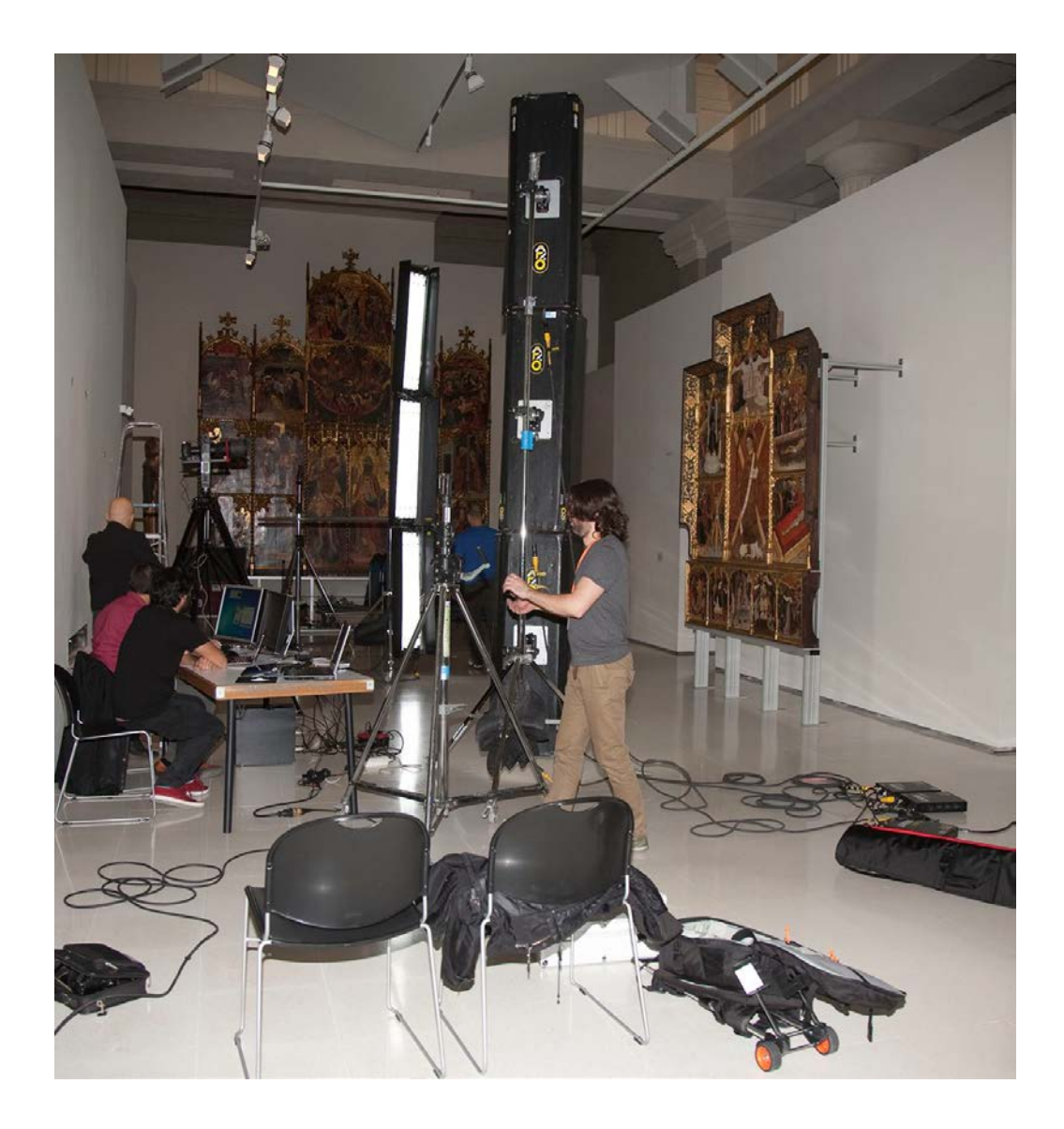

### **Resultats**

[•1.464 obres \(https://www.google.com/culturalinstitute/collection/museu-nacional-dart-de](https://www.google.com/culturalinstitute/collection/museu-nacional-dart-de-catalunya?hl=es)catalunya?hl=es)

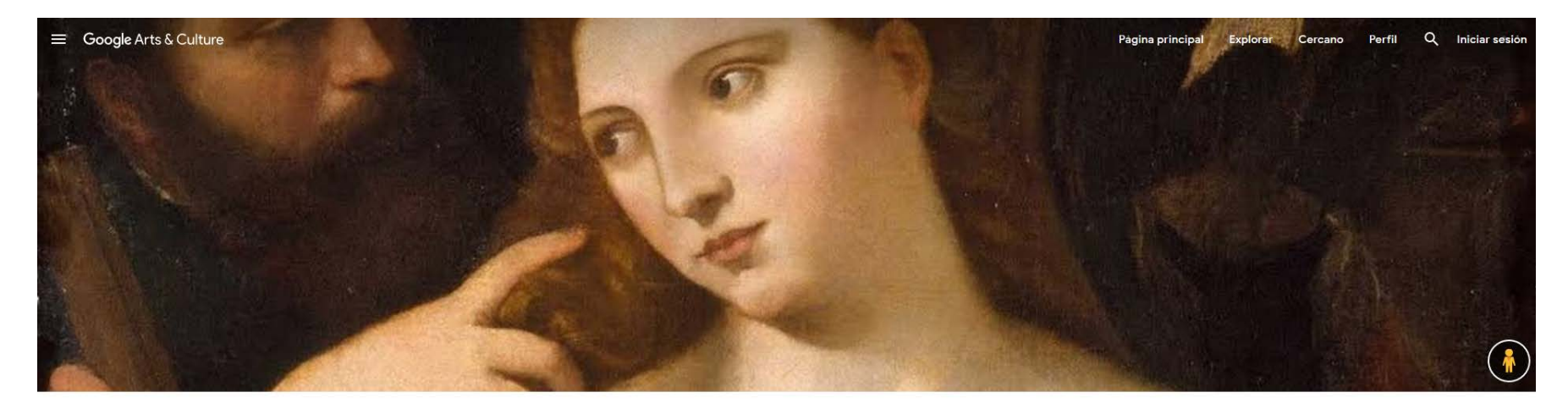

#### Museu Nacional d'Art de Catalunya - MNAC, Barcelona

Barcelona, España

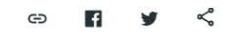

The MNAC (Museu Nacional d'Art de Catalunya) offers a fascinating artistic journey: from the best Romanesque collection of mural paintings in the world, to Gothic, Modern and 20th-century Art. The collection includes works by El Greco, Velázquez, Fortuny, Gaudí, Ramon Casas, Julio González and Dalí, amongst others.

Más información

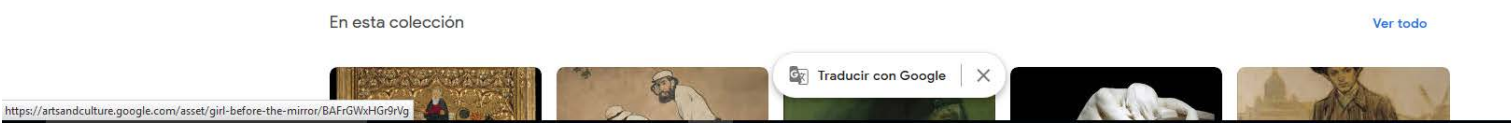

### Cerca: Vall de Boí

 $\equiv$  Google Arts & Culture

#### Q Iniciar sesión Página principal Explorar Cercano Perfil

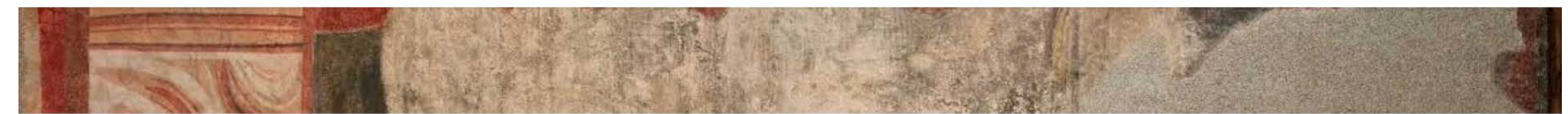

#### Valle de Bohí

ඐ <€ n

El valle de Bohí, o valle del Noguera de Tor, es un conjunto de valles y sierras situados en la zona nororiental de la comarca catalana de la Alta Ribagorza, y que forma el municipio más extenso de la comarca. La cabeza del municipio se sitúa en la localidad de Barruera, que le dio nombre hasta 1996. Ocupa la cuenca principal

#### Más información

Descubre este lugar

57 elementos

Organizar por

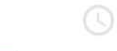

 $\boldsymbol{\Theta}$ 

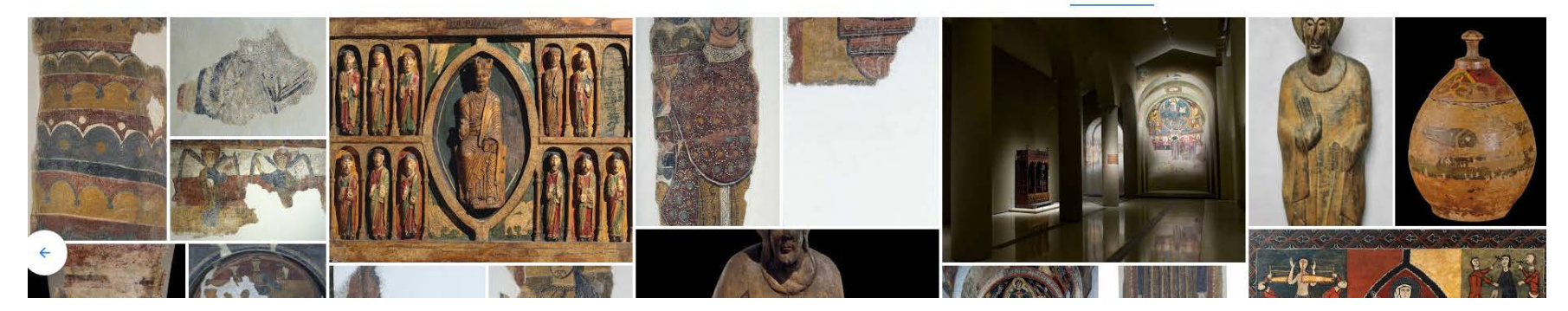

### Cerca: Rubens

Describire a core ai riora

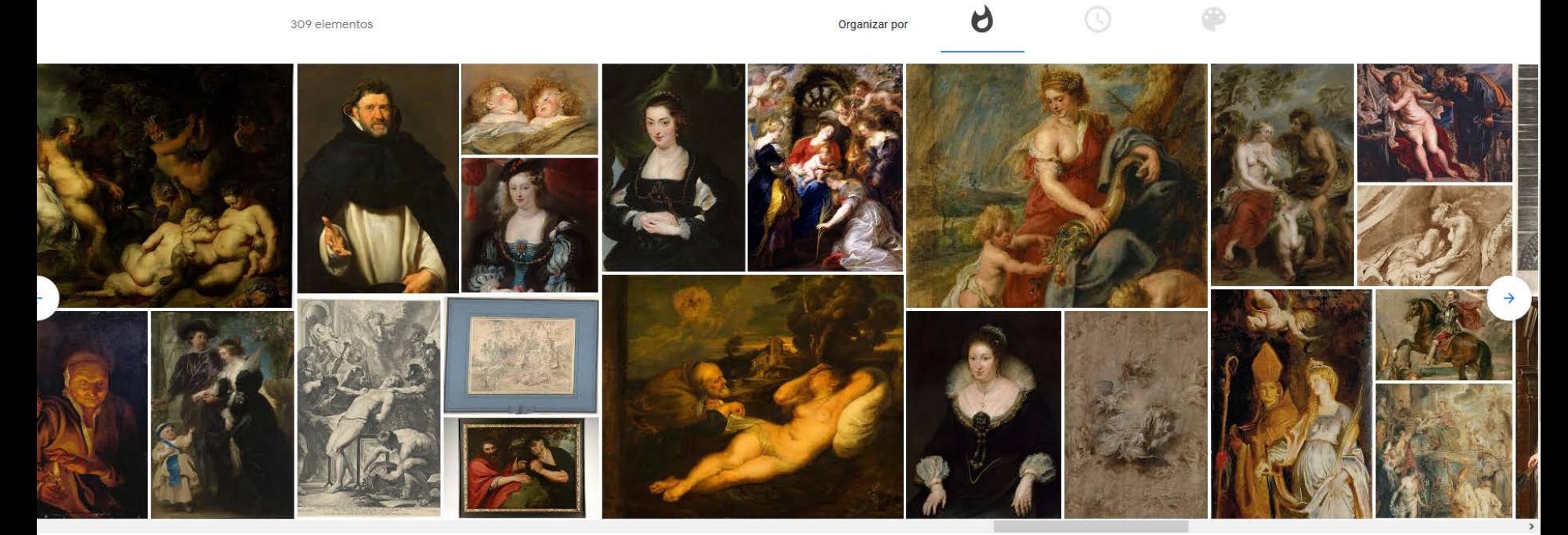

 $\circledcirc$ 

# **Google Street View**

#### 3 vistas del museo

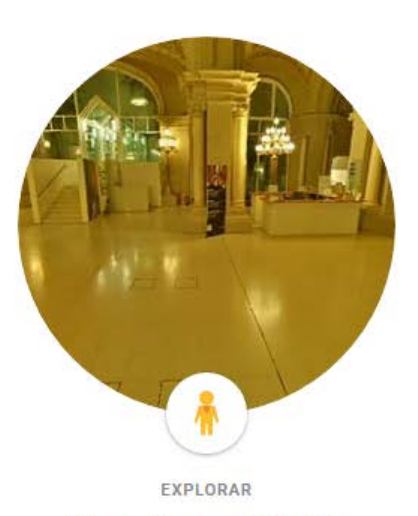

Museu Nacional d'Art de Catalunya, groundfloor

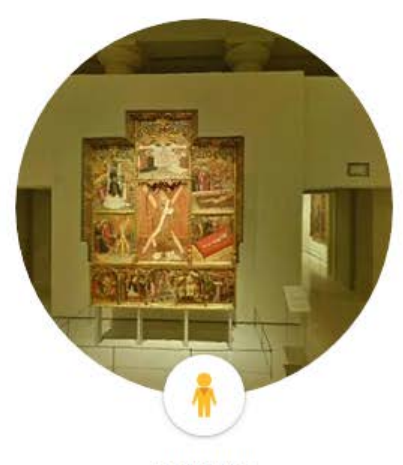

EXPLORAR Museu Nacional d'Art de Catalunya - MNAC, Barcelona

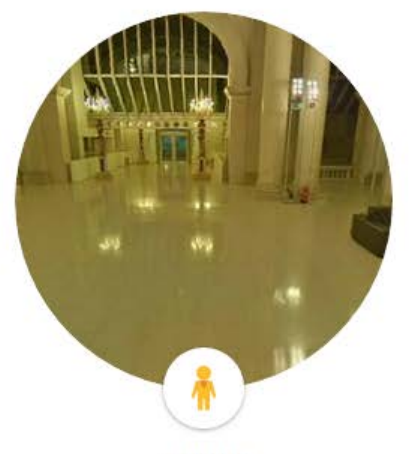

EXPLORAR

Museu Nacional d'Art de Catalunya, first floor

### Resultats de la participació a Google Art Project

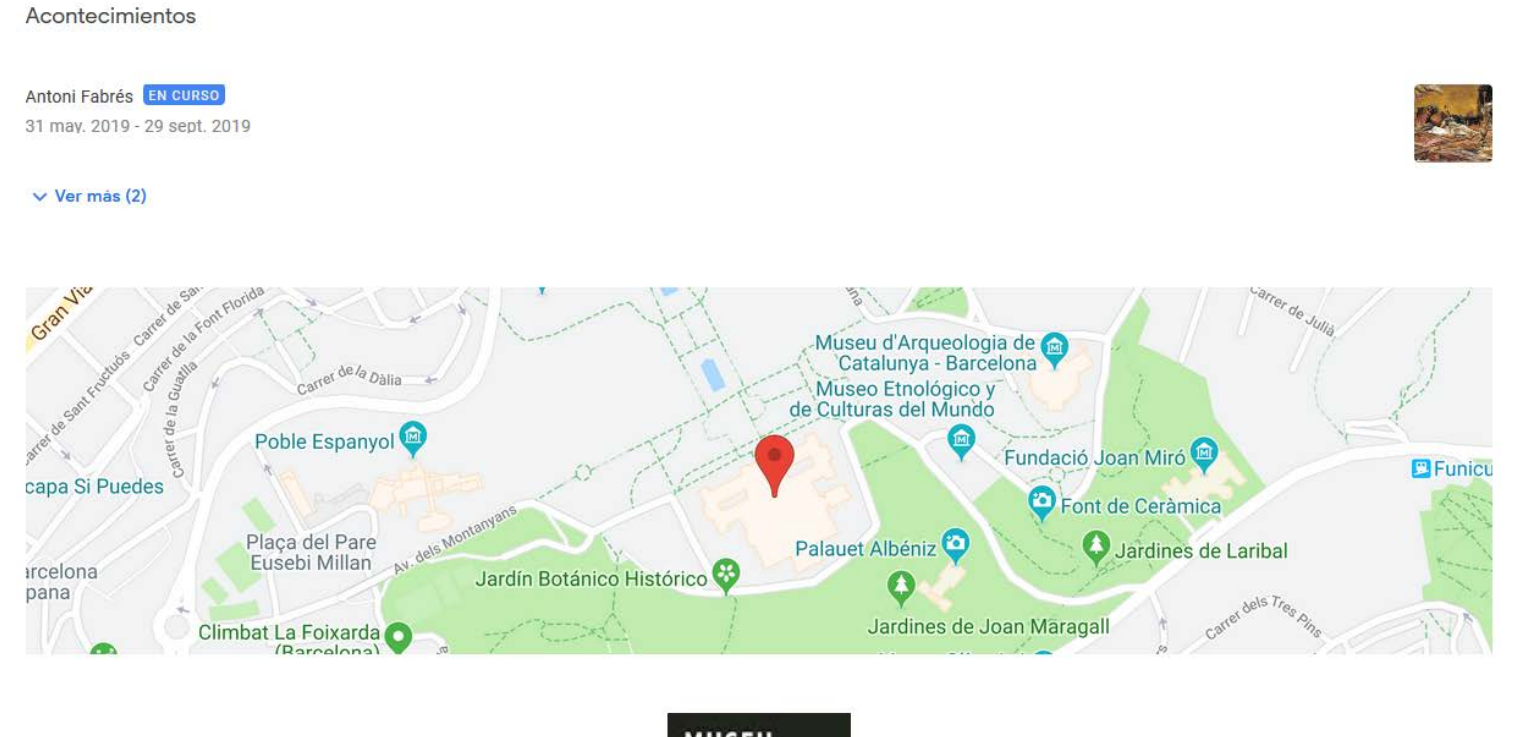

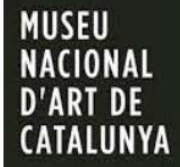

### **Alguns números**

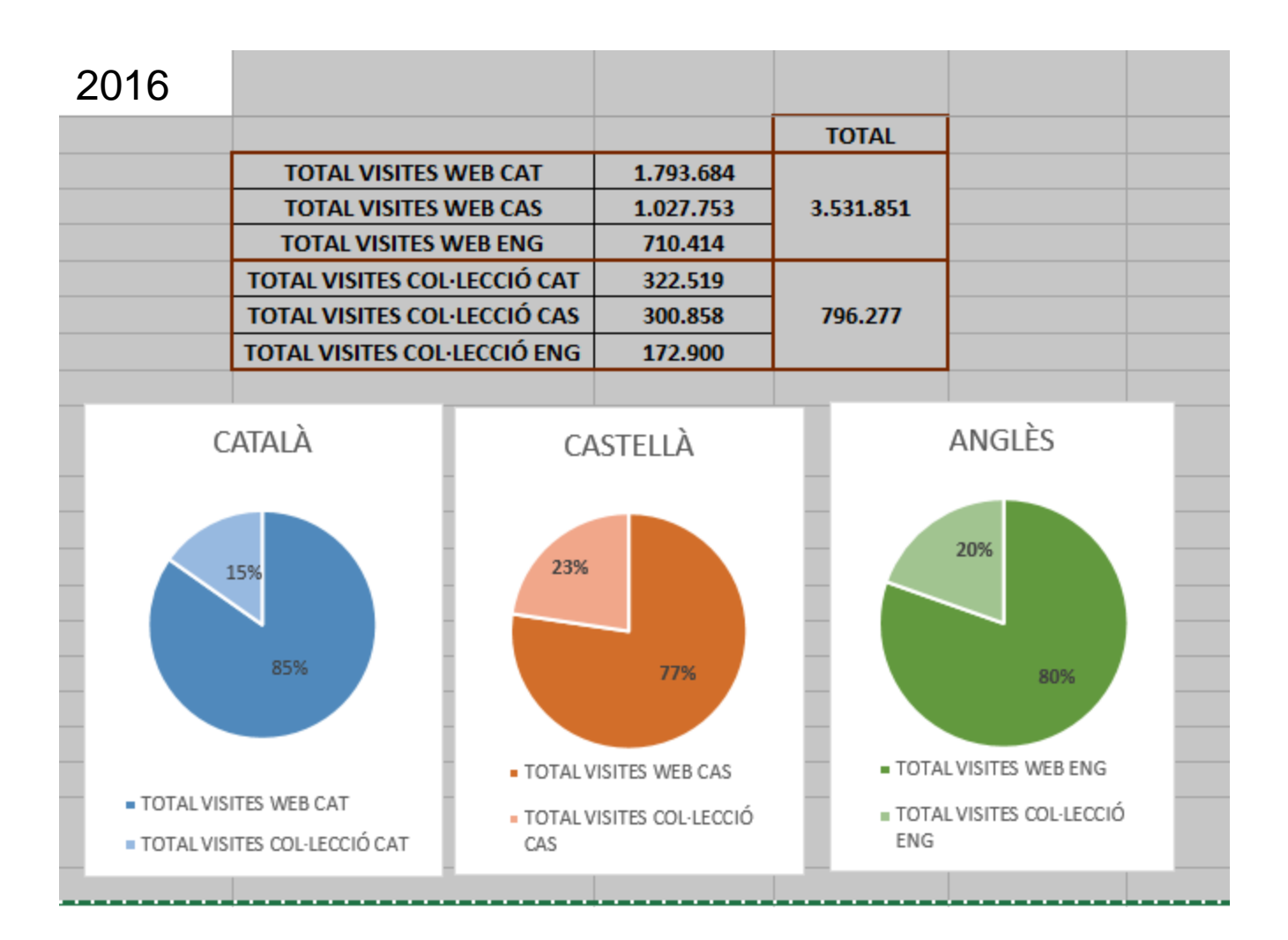

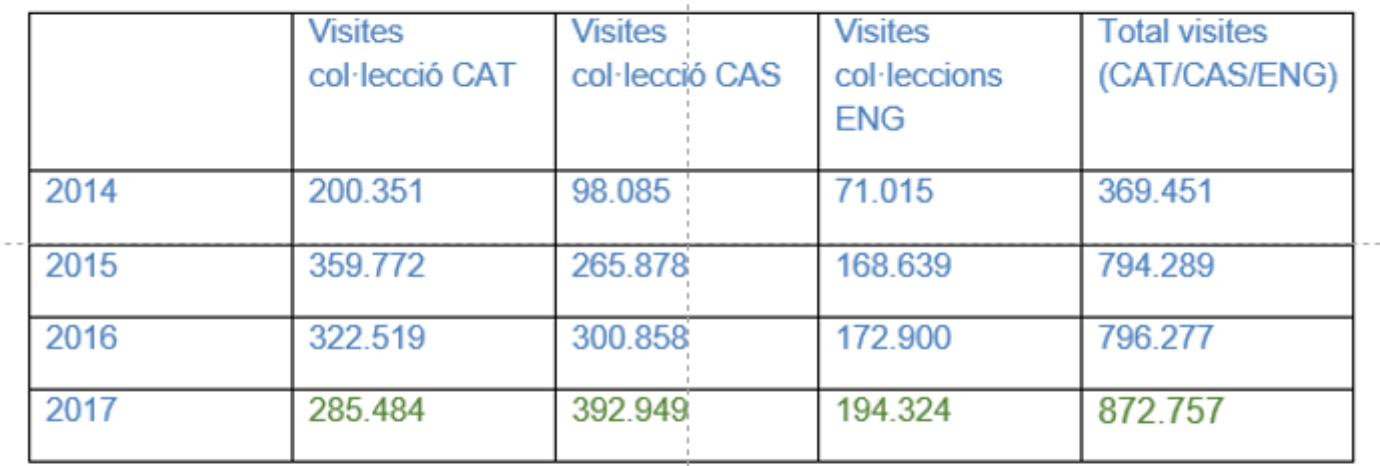

Total visites web 2017 (CAT/CAS/ENG): 3.664.752 Les visites a l'online són gairebé un 24% del total de visites al web

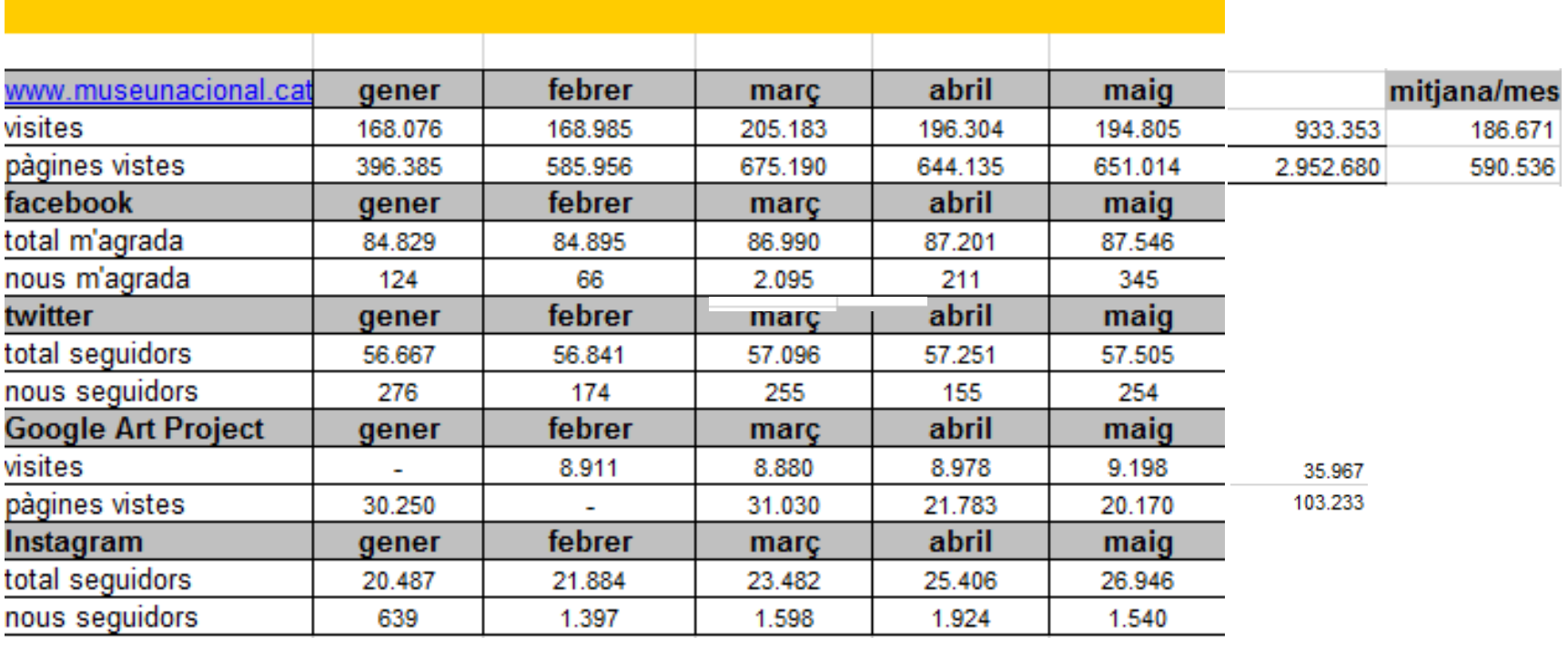

### Inconvenients que té treballar amb Google Arts & Culture

- No hi ha unificació de metadades, a diferència d'Europeana
- No es poden publicar obres que no estan en domini públic
- Qualsevol de les imatges que utilitzis en qualsevol de les eines que t'ofereix Google (exposicions virtuals, galeries, app...) ha d'estar publicada a la plataforma
- Eines com el reconeixement facial són transversals per a tota la plataforma i no la pots adaptar a la teva col·lecció només
- Sensació que no aprofites tot el que t'ofereix i sentiment de frustració

### Quina és la nostra relació?

- Google és un soci tecnològic de primer ordre
- Google desenvolupa noves eines i noves prestacions del cercador, centrant-se en l'experiència de l'usuari
- Google Arts & Culture és un aparador internacional per al museu i les col·leccions
- Ens permet arribar i connectar amb un públic que no sempre és el nostre
- Ens permet aconseguir usuaris virtuals que poden esdevenir prescriptors del museu
- Posiciona el museu i les col·leccions internacionalment en els cercadors
- El museu ha esdevingut un partner per a Google a qui proposar iniciatives de col·laboració en els seus projectes pilot

Moltes gràcies!!!

Montse Gumà [montse.guma@museunacional.cat](mailto:montse.guma@museunacional.cat) @GumGuma3

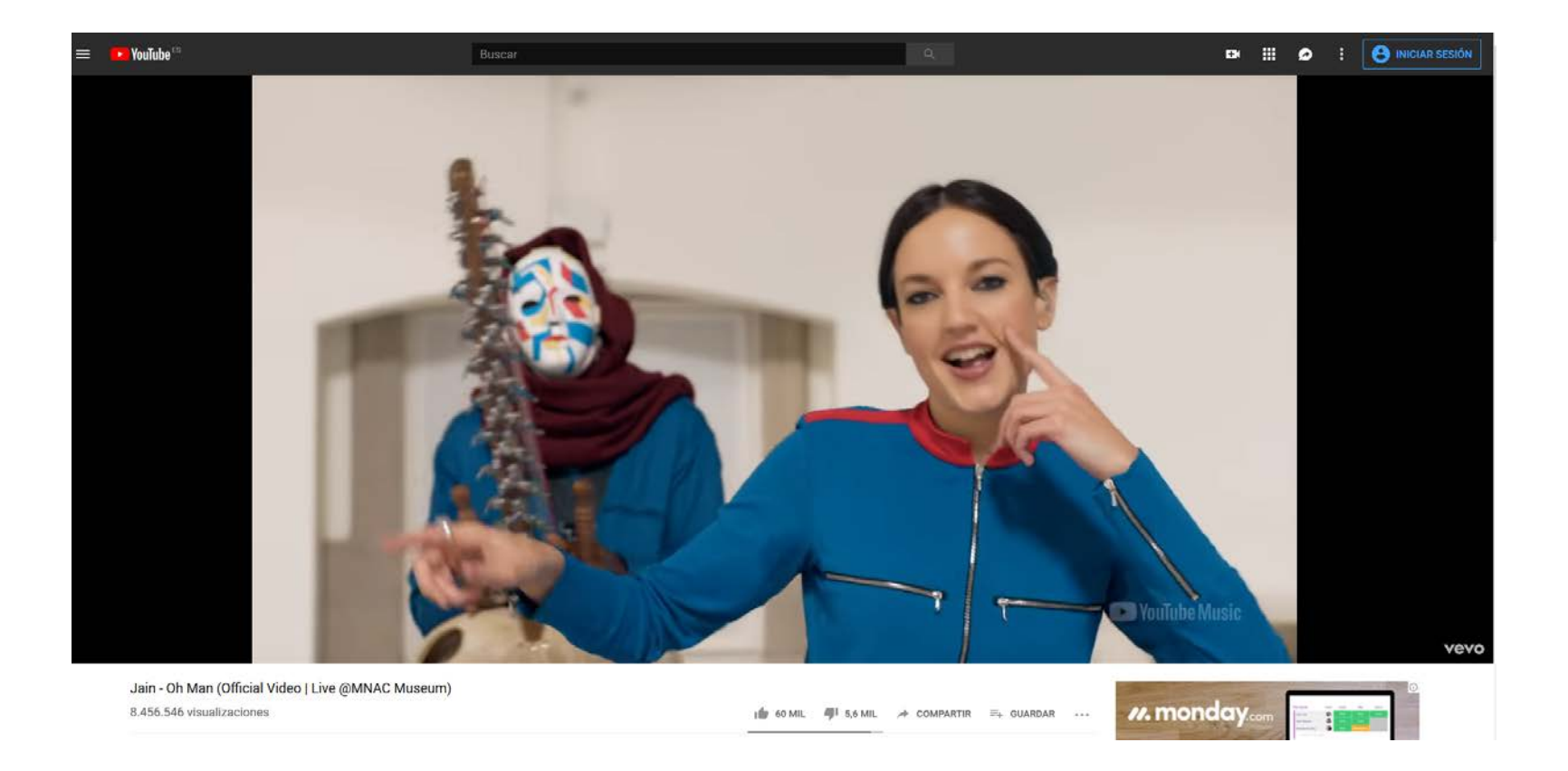

**Jain - Oh Man (Official Video | Live @MNAC Museum)** <https://www.youtube.com/watch?v=tEXEg6w6BMg>